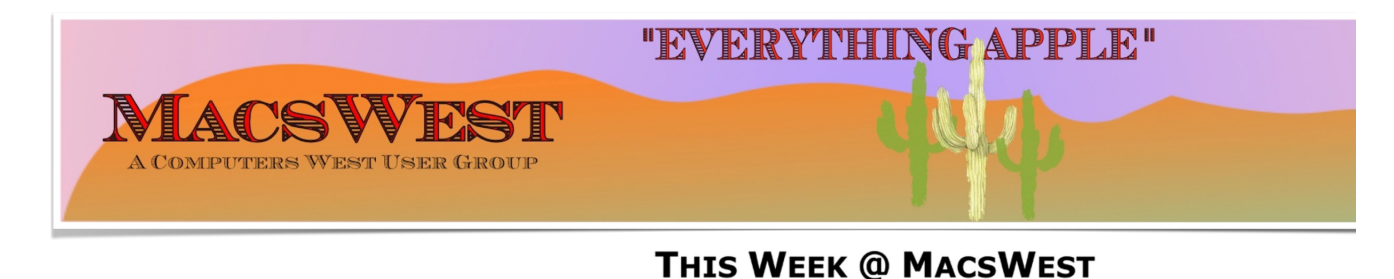

- **• SUNDAY, SEPTEMBER 11, 2022 A Day of Rest**
- **MONDAY, SEPTEMBER 12, 2022.**

**10:00 AM to NOON – Room C open for free MacU classes.** 

**NOON to 2:00 PM – GENIUS BAR New Monday Afternoon Genius Bar. No need to make** into the Palm Ridge Rec Center Computer Lab Room C and have a one-on-one session with a "Genius" and get

**• TUESDAY, SEPTEMBER 13, 2022**

**12:00 PMCW General Meeting Summit Hall A Social time with a light lunch starts at 11:30 AM The CW General Meeting starts at Noon**

**The Presentation will be provided by WyYerd Fiber Learn about service plans, installation process, etc.**

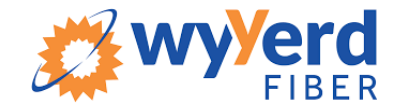

**• WEDNESDAY, SEPTEMBER 14, 2022** 

## **GENIUS BAR**

**10:00 AM – GENIUS BAR: No need to make an appointment. Just walk into the Palm Ridge Rec Center Comp** one-on-one session with someone there to help you. We will be there to help solve your Apple device and Ap bring your list of IDs and passwords (you do write them down somewhere safe, don't

**• THURSDAY, SEPTEMBER 15, 2022**

10:00 AM to NOON -Laura and Judith will be in Computer Lab Room A to discuss genealogy and help you wit **we have on one of the iMacs**

**NOON to 2:00 PM – A Member will be available in Computer Lab Room C for conversation, a modicum of help, MacsWest**

**• FRIDAY, SEPTEMBER 16, 2022**

1:00 PM - MacsWest REGULAR MEETING: Every Friday we feature a Presentation about some aspect of Apple **iPad, Apps. in Room D @ Palm Ridge Computer Lab, until 2:00 PM, to be immediately followed by…**

2:05 PM − …Mini Genius Bar ■ ■ ■ ● in Room D. Wanna talk Apple stuff? Need a question answered? Just l **Stay after the Regular Meeting and relax!**

- **SATURDAY, SEPTEMBER 17, 2022**
- **On This Day SEPTEMBER 17, 1972**

### **Historic Event**

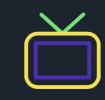

#### **Television Debut**

1972 TV comedy "M\*A\*S\*H", adapted from the movie, starring Alan Alda, Loretta Swit, Wayne Rogers, and McLean Stevenson debuts on CBS in the US

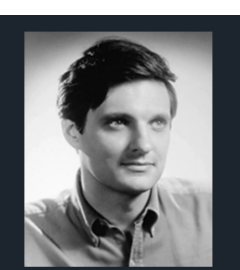

**Actor, Director and** Comedian **Alan Alda** 

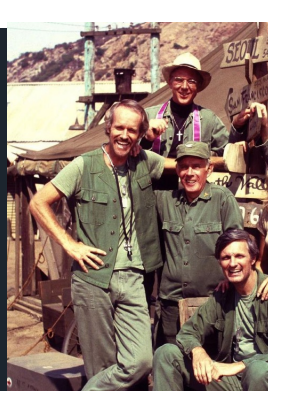

Please note: all scheduled events in this calendar are subject to change. To verify specific events in a timely manner,<br>go to the MacsWest Event Calendar on the day of th Event Calendar on the day of the event.

• • • • • • • • • •

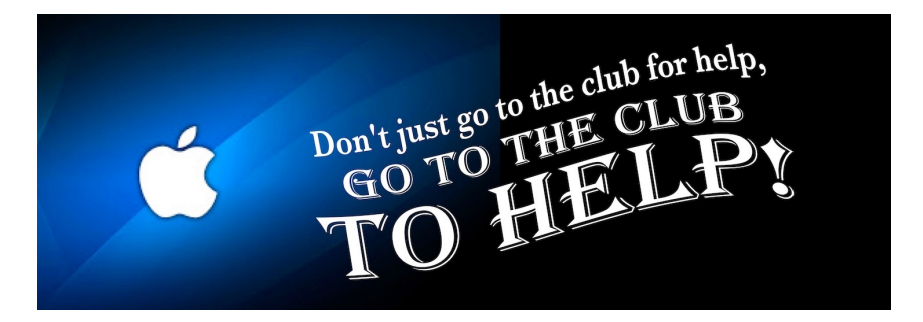

• • • • • • • • • •

 $\triangle$  Apple/Mac Classes Plus  $\triangle$ Available from The Mac U on the  $\overline{\mathbf{v}}$   $\overline{\mathbf{v}}$   $\overline{\mathbf{v}}$  $\overline{1}$   $\overline{2}$   $\overline{3}$   $\overline{4}$   $\overline{3}$   $\overline{4}$   $\overline{5}$   $\overline{1}$   $\overline{5}$   $\overline{6}$   $\overline{1}$   $\overline{5}$   $\overline{6}$   $\overline{1}$   $\overline{5}$   $\overline{6}$   $\overline{1}$   $\overline{2}$   $\overline{1}$   $\overline{2}$   $\overline{5}$   $\overline{6}$   $\overline{1}$   $\overline{2}$   $\overline{$  $\blacksquare$ 

### new Macs West 24" IMacs Daily in Mac Room C

Get the most out of your Mac, iPad & iPhone!

Hundreds of HD Video Tutorials with more added regularly! You're guided through the video lessons with zooms, pans & highlights. The MacU tutorials are scripted, recorded & edited for clear, concise delivery.

#### **Core Tutorials**

macOS Monterey What's New macOS Core Concepts iOS 15 What's New iOS Core Concepts iPadOS Overview **Apple Watch Core Concepts** iCloud for Mac, iPad & iPhone Mac Backup **Mac Utilities Mac Security** CleanMyMacX Markup for iOS iPhone XR, XS, X macOS Big Sur What's New macOS Catalina What's New

#### **Productivity Tutori**

Safari for Mac Safari for iOS (iPad & iPh Mail for Mac Mail for iOS (iPad & iPho Files for iOS Contacts, Calendar & **Reminders for Mac** Contacts, Calendar & Reminders for iOS Apple Maps for iOS & Ma Notes for Mac & iOS **Health App Overview** Pages for Mac **Numbers for Mac Keynote for Mac** Pages for iOS Text Expander for Mac &

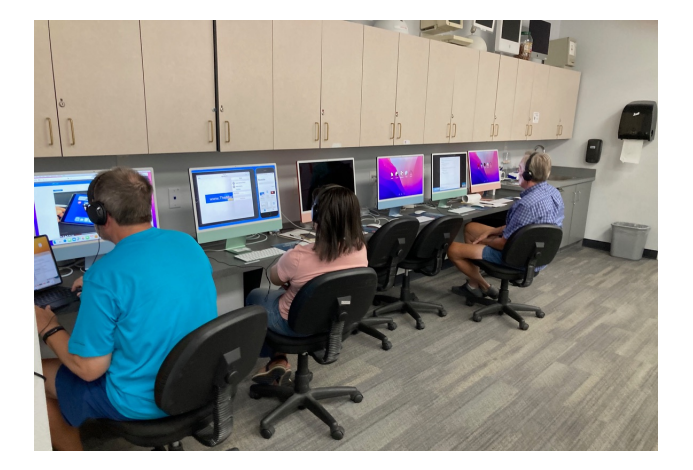

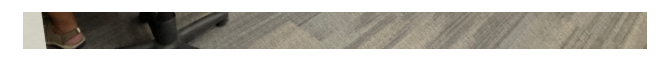

• • • • • • • • • •

### **Mexican Train or any games in Room C....anytime. It's you Free Air-conditioned Rooms Bring your own snacks**

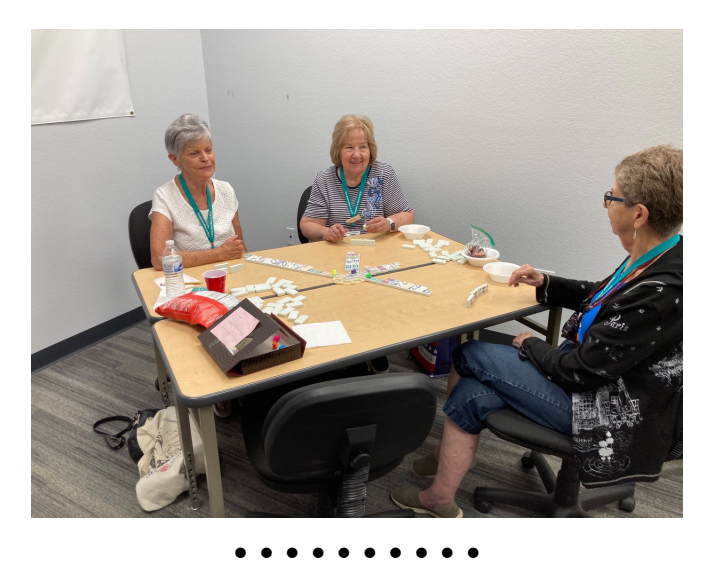

**Monitor Time Message from Monitor Mentor Norm** 

Monitors are needed. It is the responsibility of every MacsWest Club Member to volunteer in Computers West Room four hours per year.

#### **What is required of monitors?**

When a new member joins the Club, Membership Envelopes MUST have all the information completed or the new Legibility is a huge necessity here.

As always, remember to bring something to do. It's a great time to do catch up on your reading. Got a laptop or tablet Easiest way to sign up to Monitor is to click **[HERE](https://dmanalytics2.com/click?u=https%3A%2F%2Fcomputerswest.org%2Fmonitor-calendar%2F&i=4&d=_rZYqSUMTyWlvPNmS8RobA&e=merrihewbj%40icloud.com&a=J0ozWHQpT7KkH4D_fIRw8w&s=RIvTbwrGgPY)**

Monitor coordinator Norm says, "Please do not hesitate to email me [\(macscwgb375@gmail.com\)](mailto:macscwgb375@gmail.com) with any questions, co **Thanks to all those that stepped up to help!**

**Norm Falcone Monitor Coordinator**

• • • • • • • • • •

**From the Rec Center News**

**Update**

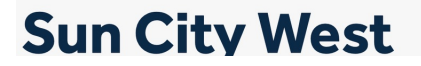

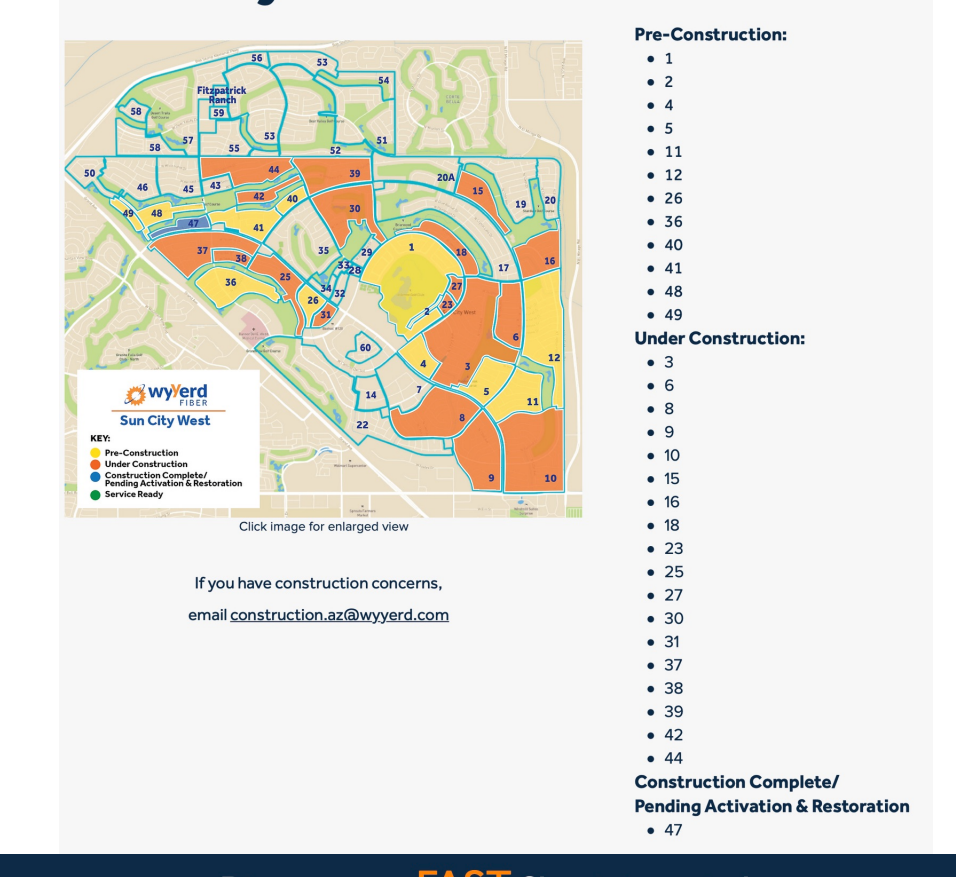

#### Discover our FAST fiber internet plans No Data Caps ♦ Local Customer Service & Support ♦ No Surprises On Your Bill

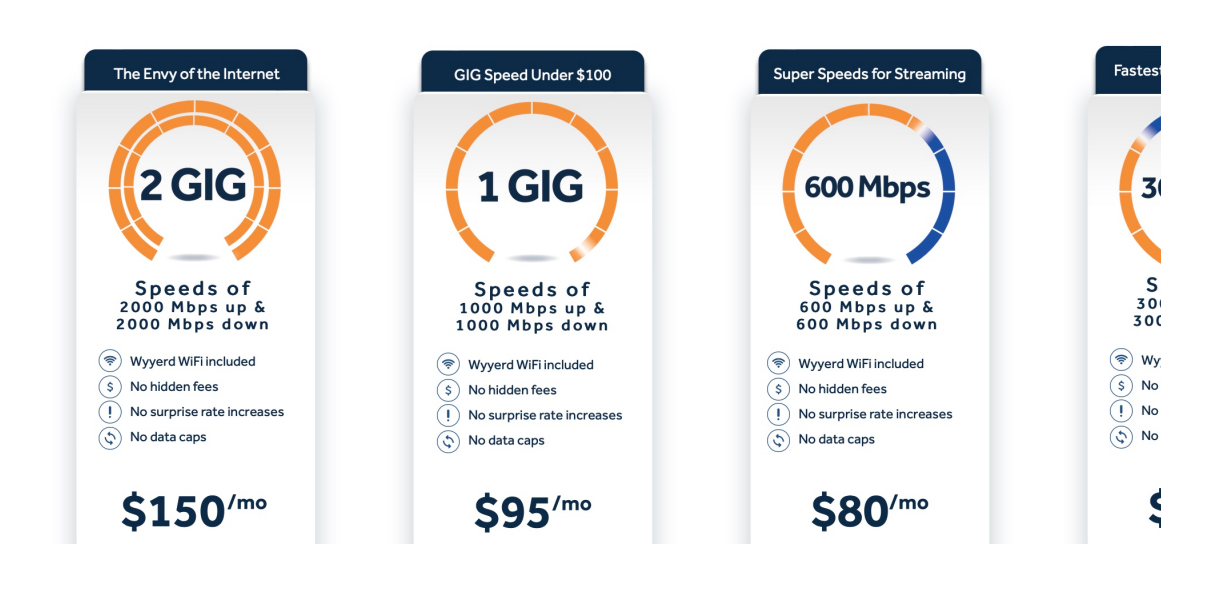

 $\bullet$ 

 $\bullet$ 

## **Tip of the Week**

 $\bullet\bullet\bullet\bullet$ 

#### **[Learn What's New in iOS 16!](https://dmanalytics2.com/click?u=https%3A%2F%2Fthemacu.com%2Fall-tutorials%2Fmacos-ios-tutorials%2Fios-16-whats-new%2F&i=8&d=_rZYqSUMTyWlvPNmS8RobA&e=merrihewbj%40icloud.com&a=J0ozWHQpT7KkH4D_fIRw8w&s=P-Wk0J3bmKM)**

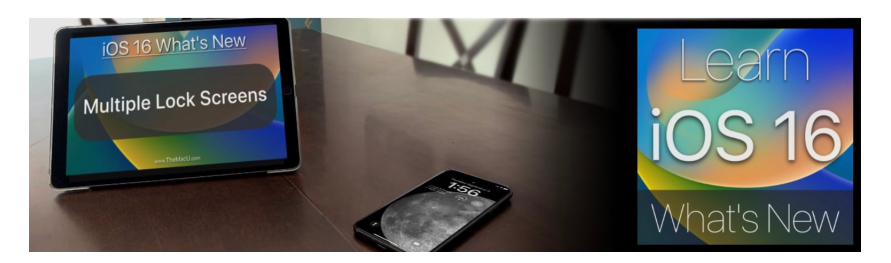

**OS 16 brings some major changes and updates to how things work on iPhone, iPad & iCloud!** In this tutorial, see how each feature works and how they might affect the daily use of your iOS dev **Viewing this tutorial is a great way to quickly bring yourself up to speed with the key changes introduced in the introduced in the introduced in the introduced in the introduced in the introduced in the introduced in it.** 

• • • • • • • • • •

# Tip of the Week II

### **[iPhone 14 drops the SIM card slot. Here's what that mea](https://dmanalytics2.com/click?u=https%3A%2F%2Fwww.zdnet.com%2Farticle%2Fiphone-14-drops-the-sim-card-slot-heres-what-that-means%2F%3Fftag%3DTREc64629f%26bhid%3D%257B%2524external_id%257D%26mid%3D%257B%2524MESSAGE_ID%257D%26cid%3D%257B%2524contact_id%257D&i=9&d=_rZYqSUMTyWlvPNmS8RobA&e=merrihewbj%40icloud.com&a=J0ozWHQpT7KkH4D_fIRw8w&s=rbf2AAZPgNM)**

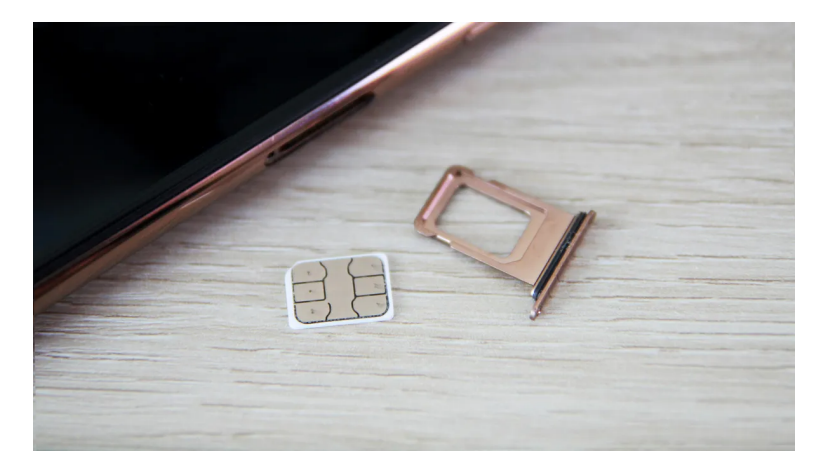

## **Bits & Pieces**

• • • • • • • • • •

**[How to easily add Driver's License to Apple Wallet](https://dmanalytics2.com/click?u=https%3A%2F%2Fwww.mobigyaan.com%2Fadd-drivers-license-apple-wallet&i=10&d=_rZYqSUMTyWlvPNmS8RobA&e=merrihewbj%40icloud.com&a=J0ozWHQpT7KkH4D_fIRw8w&s=XVMN7_5118s)**

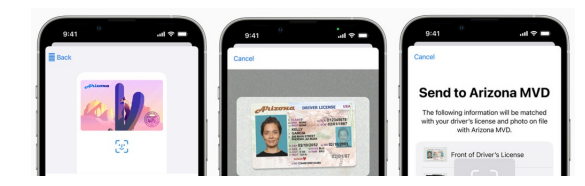

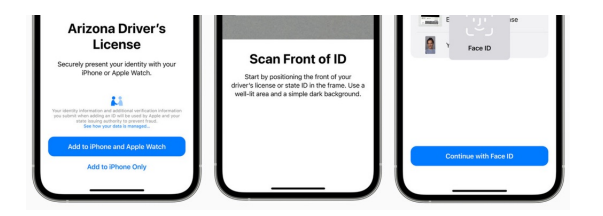

## **Signs of the Times**

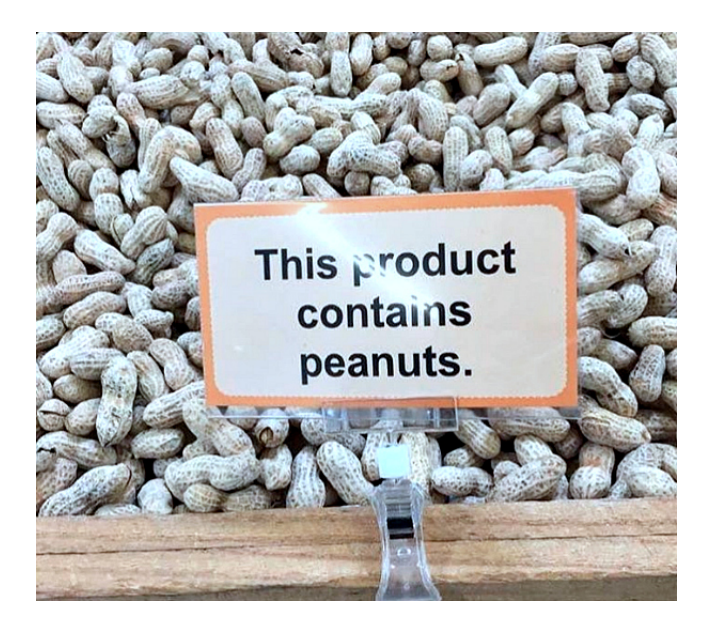

### I Was Just Thinking...

I was thrown out of the break room of my Walmart yesterday.

They asked me what I was doing there.

I told them I was on a break.

They said you don't work here.

I said I'd just finished using the self checkout so clearly I do.

The Link

### **Here's everything Apple announced during its 'Far Out' e**

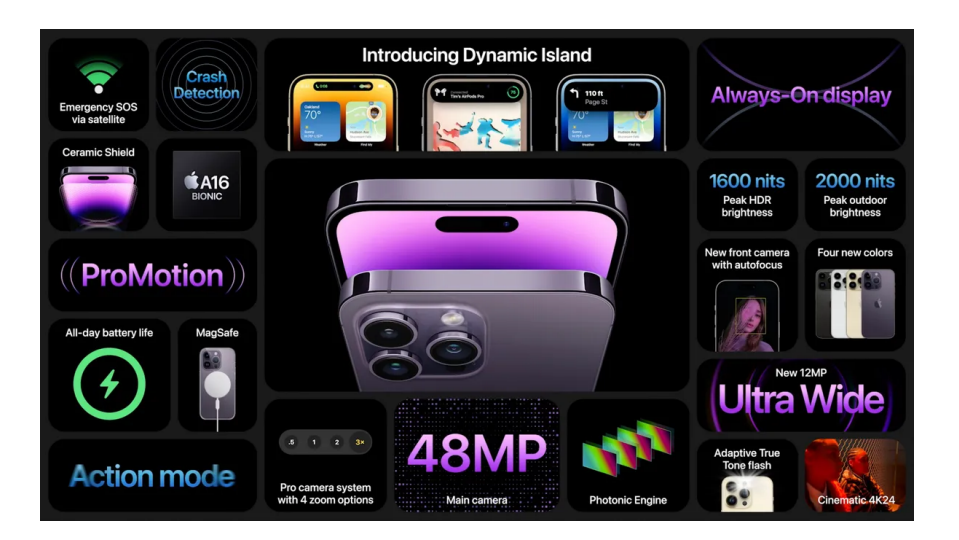

# **Another Link**

• • • • • • • • • •

#### **[Apple's Killing the Password. Here's Everything You Need to](https://dmanalytics2.com/click?u=https%3A%2F%2Fwww.wired.com%2Fstory%2Fapple-passkeys-password-iphone-mac-ios16-ventura%2F&i=14&d=_rZYqSUMTyWlvPNmS8RobA&e=merrihewbj%40icloud.com&a=J0ozWHQpT7KkH4D_fIRw8w&s=cAmHDN3C5ro)**

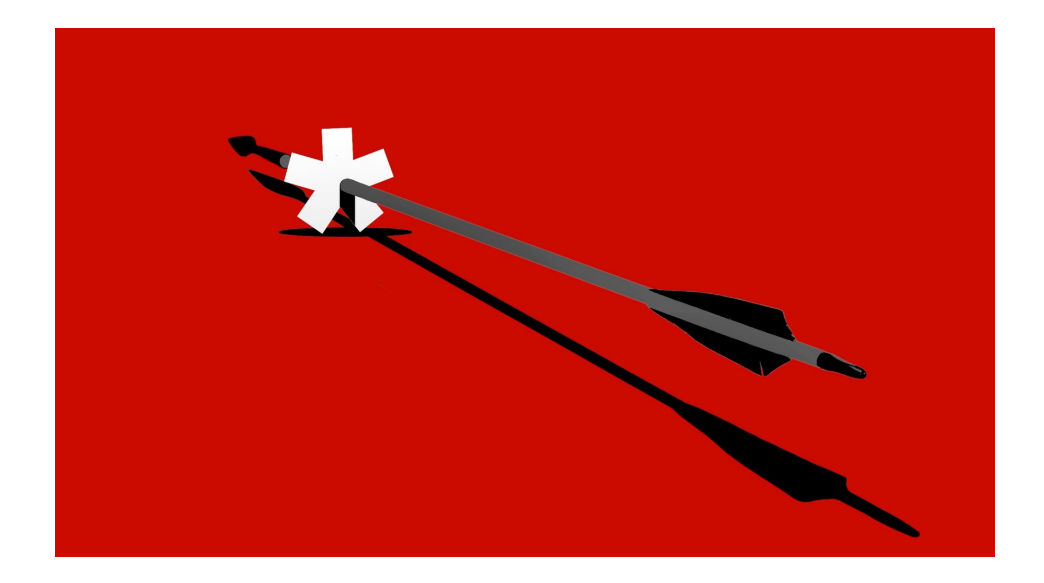

• • • • • • • • • • The Education Committee is working on new classes. Got an idea? Care to comment? Click on… **[Education Committee Chair](mailto:Elaine.Mill@cox.net?subject=Education%20Committee%20Comment)**

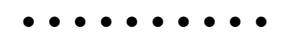

You are receiving this email because you are a member of the *MacsWest* Apple Users Group, a division of Computers W Sun City West, AZ 85375, AND you have opted-in to receive this newsletter. To unsubscribe from this mailing list, click he

This email is powered by Direct Mail for Mac. [Learn More](https://dmanalytics2.com/about-dm?utm_source=pd-ftr&utm_medium=email&utm_content=textlink&utm_campaign=ftr-ad-test) · [Report Spam](https://dmanalytics2.com/report-spam?d=_rZYqSUMTyWlvPNmS8RobA&e=merrihewbj@icloud.com&a=J0ozWHQpT7KkH4D_fIRw8w)